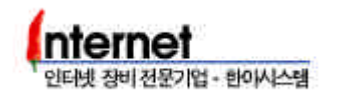

# 4. RUSTLE 3124

# 4.1 VLAN

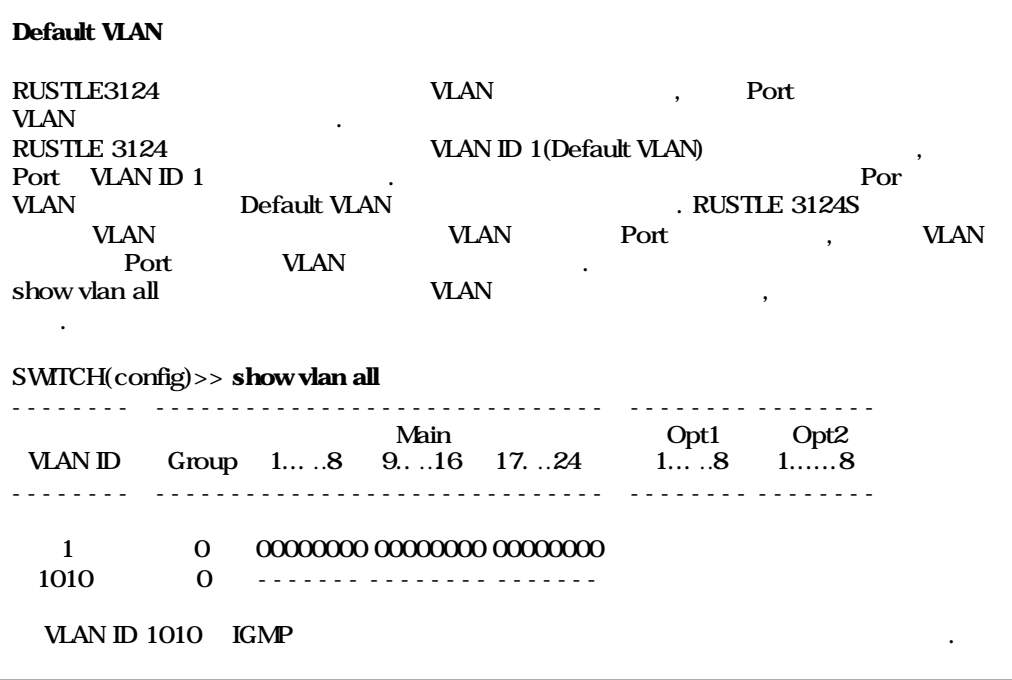

# Port Based VLAN

Default VLAN 3 VLAN XLAN 1-8, 9-16, 17-24 Port

# Step 1.  $VAN 2, 3$ .

#### vlan add <vlan\_id>

SWITCH(config)>> **vlan add 2** SWITCH(config)>> **vlan add 3** 

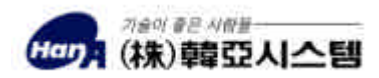

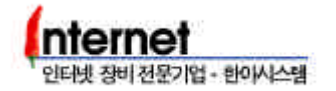

Step 2. Step 1 WAN Port

vport add <vlan\_id> <main|opt1|opt2> <port\_num>

SWITCH(config)>> vport add 2 main 9,10,11,12,13,14,15,16 SWITCH(config)>> vport add 3 main 17-24

Port Comma(,) Hyphen(-)

Step 3. Step 2 WAN Port Switch Port

swport vlanid <main|opt1|opt2> <port\_num> <vlan\_id>

SWITCH(config)>> swport vlanid main 9-162 SWITCH(config)>> swport vlanid main 17-24 3

Step 4. Default VLAN(VLAN ID 1) Port

vport del <vlan\_id> <main|opt1|opt2> <port\_num

SWITCH(config)>> vport del 1 main 9-24

VLAN Port Port Port WAN , Switch Port

Step 5. VLAN

show vlan all

SWITCH(config)>> show vlan all -------- ------------------------------ -------- -------- Main Opt1 Opt2 VLAN ID Group 1... ..8 9... .16 17...24 1... ..8 1.......8 -------- ------------------------------ -------- -------- 1 0 00000000 2 0 00000000  $3 \qquad 0 \qquad 0$ 1010 0 ------- -------- -------

 $VIAN$  간의 물건이 들어오는 것이 좋아요.

VLAN 1, 2, 3 Broadcast Domain

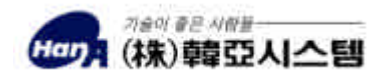

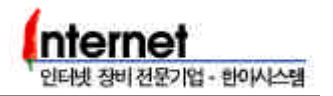

# **VLAN**

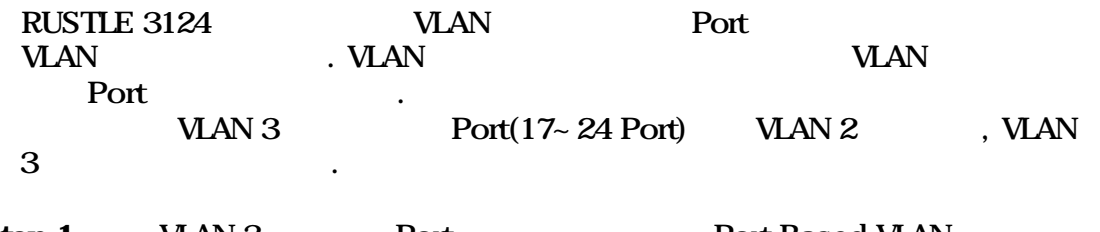

Step 1. VLAN 3 Port Port Port Based VLAN  $Step 2~3$  Port  $WAN 2$  .

SWITCH(config)>> vport add 2 main 17-24 SWITCH(config)>> swport vlanid main 17-24 2

Step 2. VLAN 3 Port

# vport del <vlan \_id> <main|opt1|opt2> <port\_num>

SWITCH(config)>> vport del 3 main 17-24

# Step 3. VLAN 3 \\ .

# vlan del <vlan\_id>

SWITCH(config)>> vlan del 3

# Step 4. WLAN THE RESERVE TO A SECTION AT A RESERVE TO A REPORT OF A REPORT OF A REPORT OF A REPORT OF A REPORT OF A REPORT OF A REPORT OF A REPORT OF A REPORT OF A REPORT OF A REPORT OF A REPORT OF A REPORT OF A REPORT OF

SWITCH(config)>> show vlan all -------- ------------------------------ -------- -------- Main Opt1 Opt2 VLAN ID Group 1... ..8 9... .16 17...24 1... ..8 1... ...8 -------- ------------------------------ -------- -------- 1 0 00000000 2 0 00000000 00000000 1010 0 ------- -------- -------

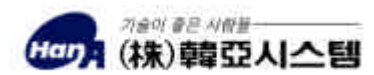

#### **VLAN**

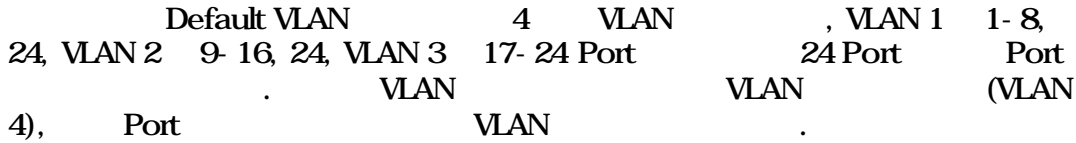

#### Step 1. Switching mode basic mode

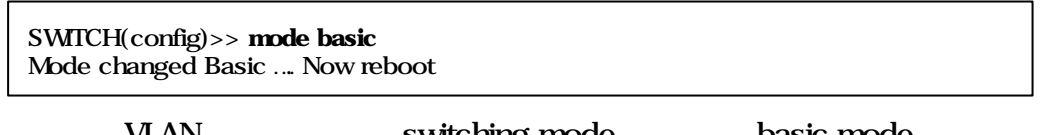

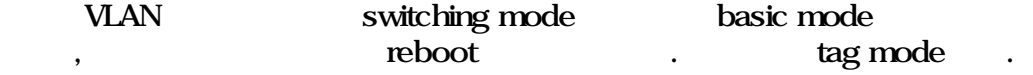

#### $Step 2$  VLAN  $2-4$   $\qquad \qquad$

SWITCH(config)>> vlan add 2 SWITCH(config)>> vlan add 3 SWITCH(config)>> vlan add 4

#### Step 3. VLAN Port

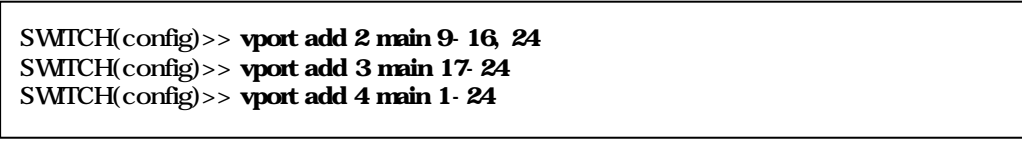

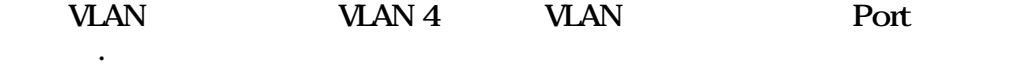

Step 4. VLAN Port Switch Port .

Port 24 Port VLAN VLAN 4 **VLAN 4** Switch Port SWITCH(config)>> swport vlanid main 9-162 SWITCH(config)>> swport vlanid main 17-23 3 SWITCH(config)>> swport vlanid main 24 4

 $Step 5 \text{ MAN } 1$   $UAN 2, 3$  Port  $(OID)$ 

SWITCH(config)>> vport del 1 main 9-23

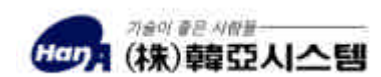

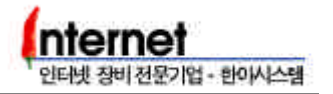

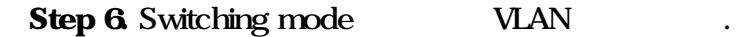

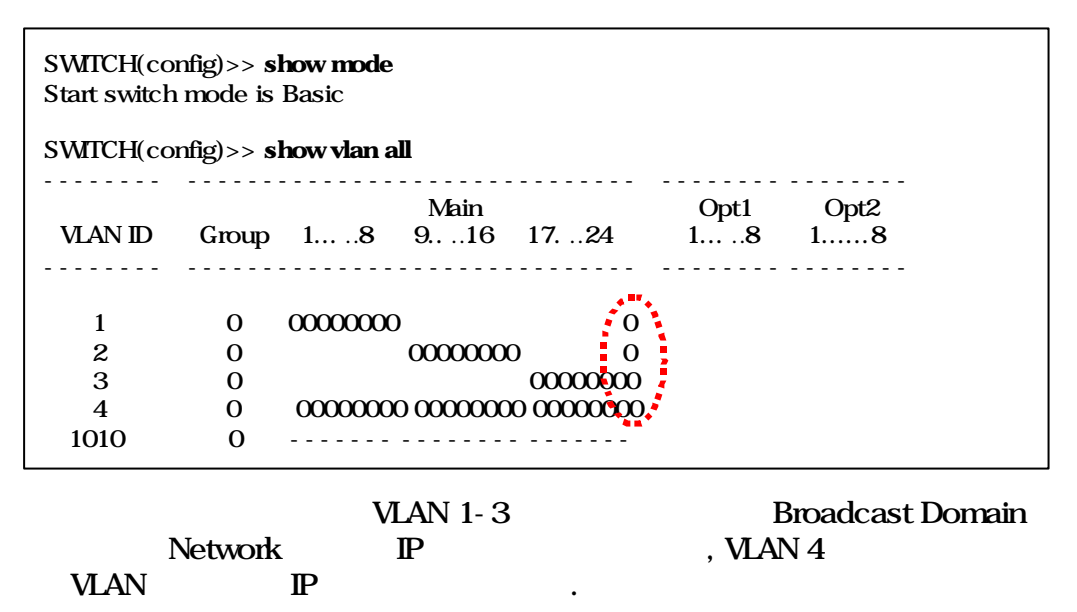

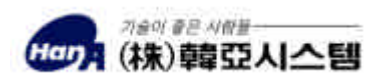